#### COMP 322: Fundamentals of Parallel Programming

**COMP 322** 

Lecture 29: Introduction to the Message Passing Interface (MPI) (Start of Module 3 on Distribution and Locality)

- Mack Joyner mjoyner@rice.edu
- http://comp322.rice.edu

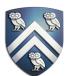

### Acknowledgements for Today's Lecture

- "Principles of Parallel Programming", Calvin Lin & Lawrence Snyder -Includes resources available at http://www.pearsonhighered.com/educator/academic/product/ <u>0,3110,0321487907,00.html</u>
- "Parallel Architectures", Calvin Lin —Lectures 5 & 6, CS380P, Spring 2009, UT Austin
- Anshul Gupta, George Karypis, and Vipin Kumar, Addison-Wesley, 2003

<u>http://www-users.cs.umn.edu/~karypis/parbook/Lectures/AG/chap6\_slides.pdf</u>

7600, Spring 2009, LSU

<u>http://www.cct.lsu.edu/csc7600/coursemat/index.html</u>

- mpiJava home page: <u>http://www.hpjava.org/mpiJava.html</u>
- MPI lectures given at Rice HPC Summer Institute 2009, Tim Warburton, May 2009

• Slides accompanying Chapter 6 of "Introduction to Parallel Computing", 2nd Edition, Ananth Grama,

• MPI slides from "High Performance Computing: Models, Methods and Means", Thomas Sterling, CSC

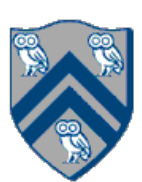

# Organization of a Shared-Memory Multicore Symmetric Multiprocessor (SMP)

Memory hierarchy for a single Intel Xeon (Nehalem) Quad-core processor chip

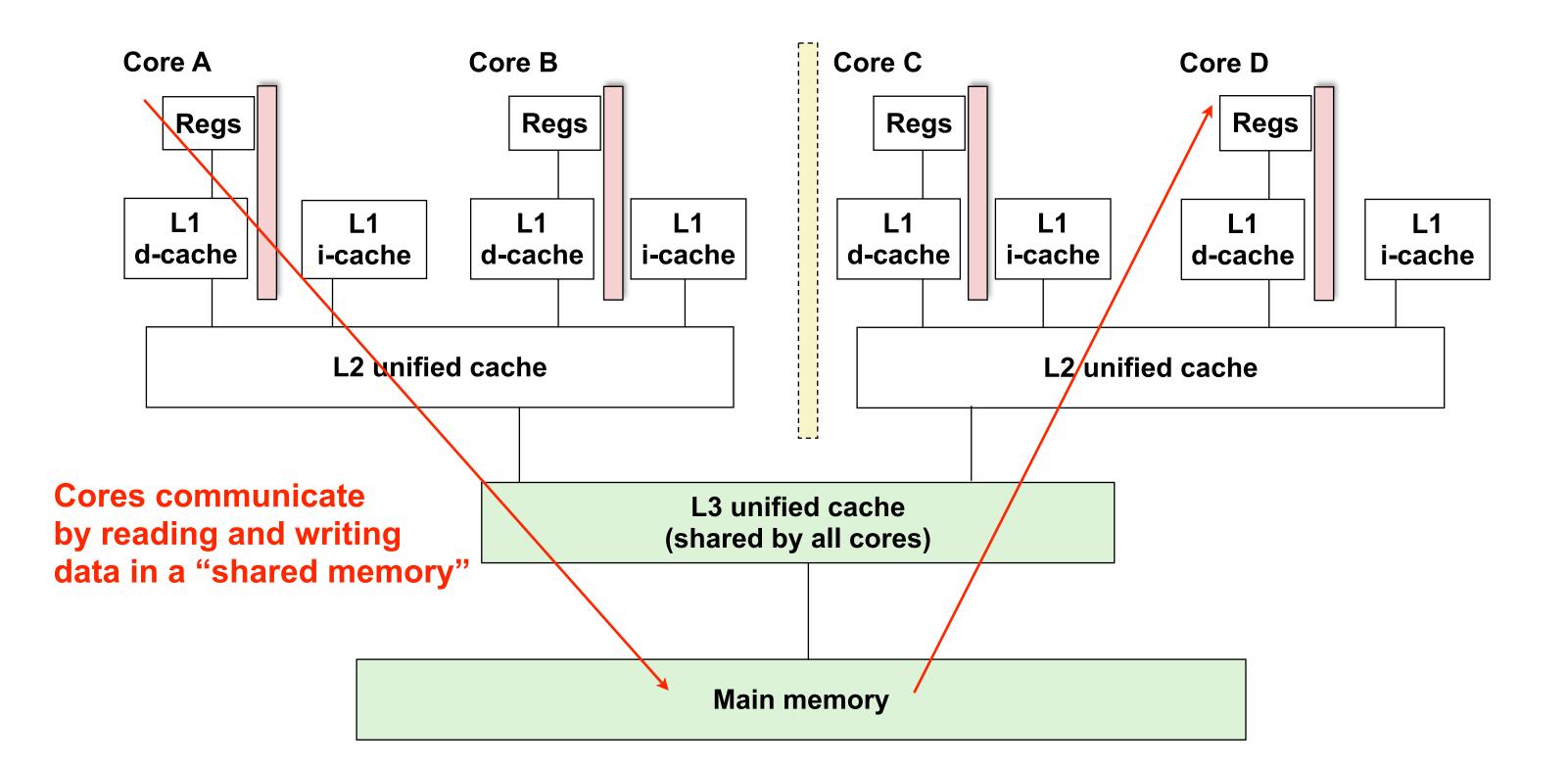

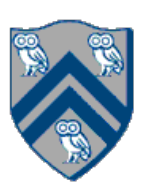

Figure (a)

- Host node ( $P_c$ ) connected to a cluster of processor nodes ( $P_0 \dots P_m$ )
- Processors P<sub>0</sub> ... P<sub>m</sub> communicate via an interconnection network which could be standard TCP/IP (e.g., for Map-Reduce) or specialized for high performance communication (e.g., for scientific computing)
- Figure (b)
- Each processor node consists of a processor, memory, and a Network Interface Card (NIC) connected to a router node (R) in the interconnect

(a)

**Processors communicate by sending messages via an interconnect** 

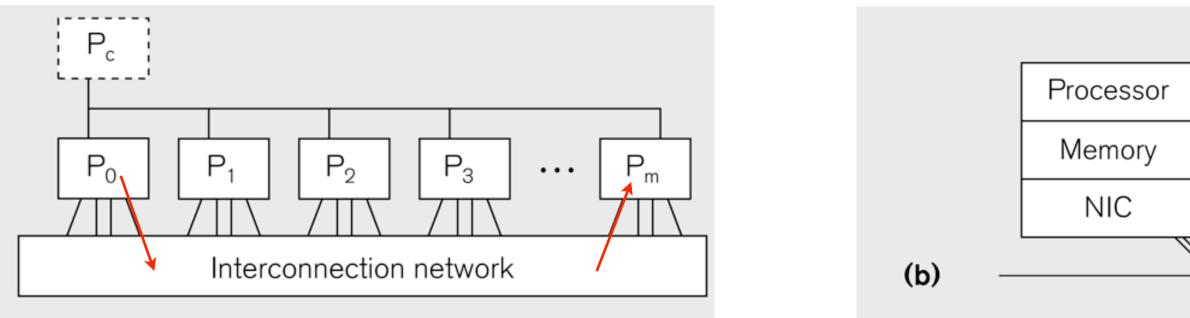

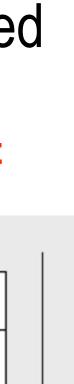

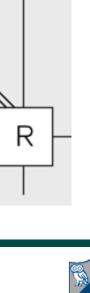

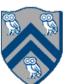

## Message Passing for Distributed-Memory Multiprocessors

- The logical view of a machine supporting the message-passing paradigm consists of p processes, each with its own exclusive address space, that are capable of executing on different nodes in a distributed-memory multiprocessor
  - 1. Each data element must belong to one of the partitions of the space; hence, data must be explicitly partitioned and placed.
  - 2. All interactions (read-only or read/write) require cooperation of two processes the process that has the data and the process that wants to access the data.
- These two constraints, while onerous, make underlying costs very explicit to the programmer.
- In this loosely synchronous ("bulk synchronous") model, processes synchronize infrequently to perform interactions.

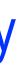

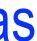

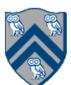

### Data Distribution: Local View in Distributed-Memory Systems

#### **Distributed memory**

- Each process sees a local address space
- Processes send messages to communicate with other processes

#### Data structures

- Presents a Local View instead of Global View
- Programmer must make the mapping

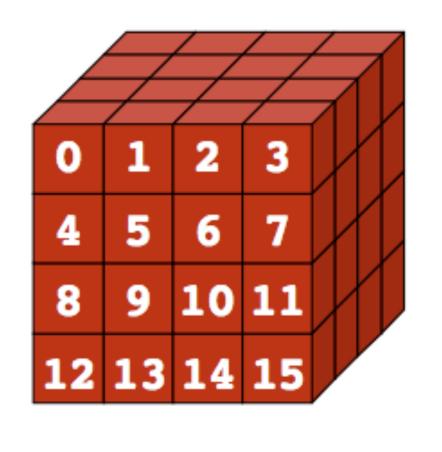

**Global View** 

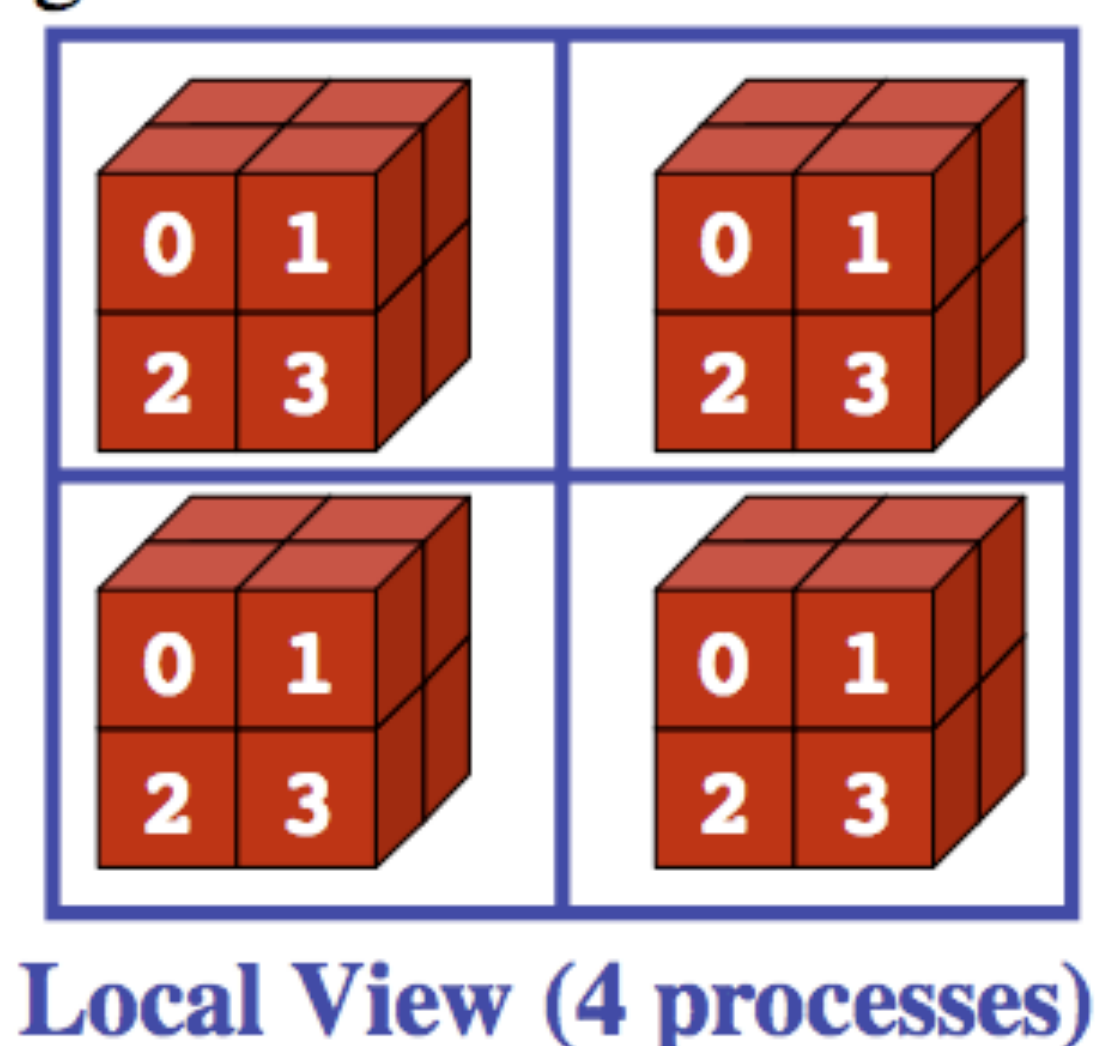

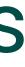

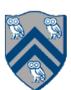

- The Message Passing Interface (MPI) standard was designed to exploit high-performance interconnects
  - —MPI was standardized in the early 1990s by the MPI Forum—a substantial consortium of vendors and researchers
    - <u>http://www-unix.mcs.anl.gov/mpi</u>
  - Java support is available from a research project, mpiJava, developed at Indiana University 10+
  - -It is an API for communication between nodes of a distributed memory parallel computer —The original standard defines bindings to C and Fortran (later C++)
    - years ago

http://www.hpjava.org/mpiJava.html

• Most MPI programs are written using the single program multiple data (SPMD) model

### MPI: The Message Passing Interface

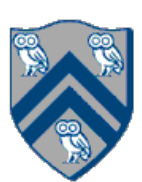

- SPMD: Single Program Multiple Data
- Run the same program on P processing elements (PEs)
- Use the "rank" ... an ID ranging from 0 to (P-1) ... to determine what computation is performed on what data by a given PE

 $\Rightarrow$  you can think of the rank as the index of an implicit foralls across all PEs

- Different PEs can follow different paths through the same code
- Convenient pattern for hardware platforms that are not amenable to efficient forms of dynamic task parallelism

—General-Purpose Graphics Processing Units (GPGPUs)

—Distributed-memory parallel machines

• Key design decisions --- how should data and computation be distributed across PEs?

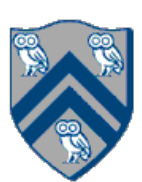

# Using Single Program Multiple Data model with a Local View

#### SPMD code

- Write one piece of code that executes on each processor

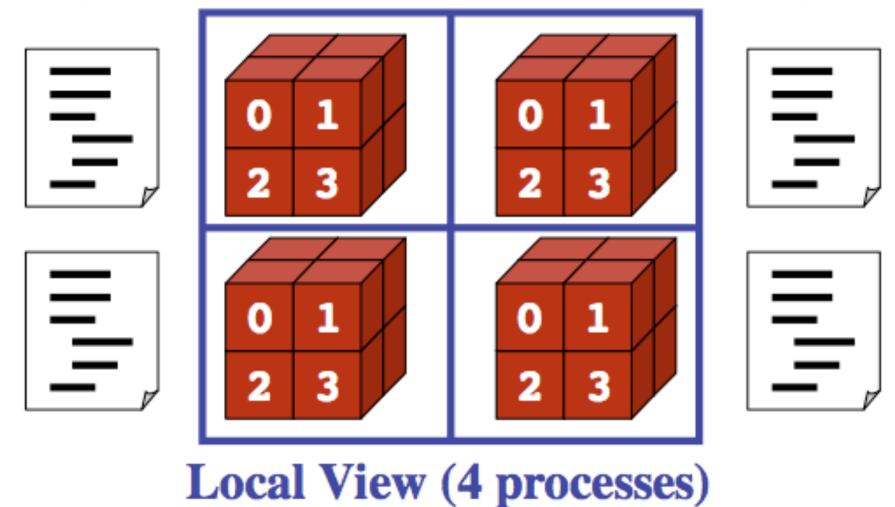

- Processors must communicate via messages for non-local data accesses
- with mpiJava

• Similar to communication constraint for actors — except that we allow hybrid combinations of task parallelism and actor parallelism in HJlib, but there is no integration (as yet) of HJlib or Java ForkJoin

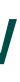

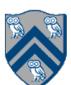

- MPI.Init(args)
  - —initialize MPI in each process
- •MPI.Finalize()

-terminate MPI

•MPI.COMM WORLD.Size()

—number of processes in COMM WORLD communicator

• MPI.COMM WORLD.Rank()

—rank of this process in COMM WORLD communicator

• Note:

— COMM\_WORLD is the default communicator that includes all N processes, and numbers them with ranks from 0 to N-1

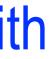

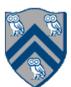

|                                  | main() is<br>implicit "<br>process<br>instance |
|----------------------------------|------------------------------------------------|
| 1. import mpi.*;                 | "index va                                      |
| 2. class Hello {                 |                                                |
| 3. static public vo              | <pre>id main(String[] args)</pre>              |
| 4. // Init() be                  | called before other MPI                        |
| 5. MPI.Init(args                 | );                                             |
| $6. \qquad \text{int npes} = MP$ | I.COMM_WORLD.Size()                            |
| 7. int myrank =                  | <pre>MPI.COMM_WORLD.Rank() ;</pre>             |
| 8. System.out.pr                 | intln("My process number                       |
| 9. MPI.Finalize(                 | ); // Shutdown and clear                       |
| 10. }                            |                                                |
| 11.}                             |                                                |

# Our First MPI Program (mpiJava)

```
is enclosed in an
"forall" --- each
s runs a separate
e of main() with
variable" = myrank
```

```
I calls
```

```
er is " + myrank);
an-up
```

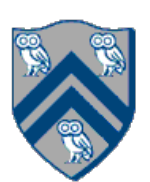

- Communicator is an internal object —Communicator registration is like phaser registration, except that MPI does not support dynamic creation of new processes in a communicator
- MPI programs are made up of communicating processes
- Each process has its own address space containing its own attributes such as rank, size
- MPI provides functions to interact with it
- Default communicator is MPI.COMM WORLD —All processes are its members —It has a size (the number of processes) —Each process has a rank within it —Can think of it as an ordered list of processes
- Additional communicator(s) can co-exist

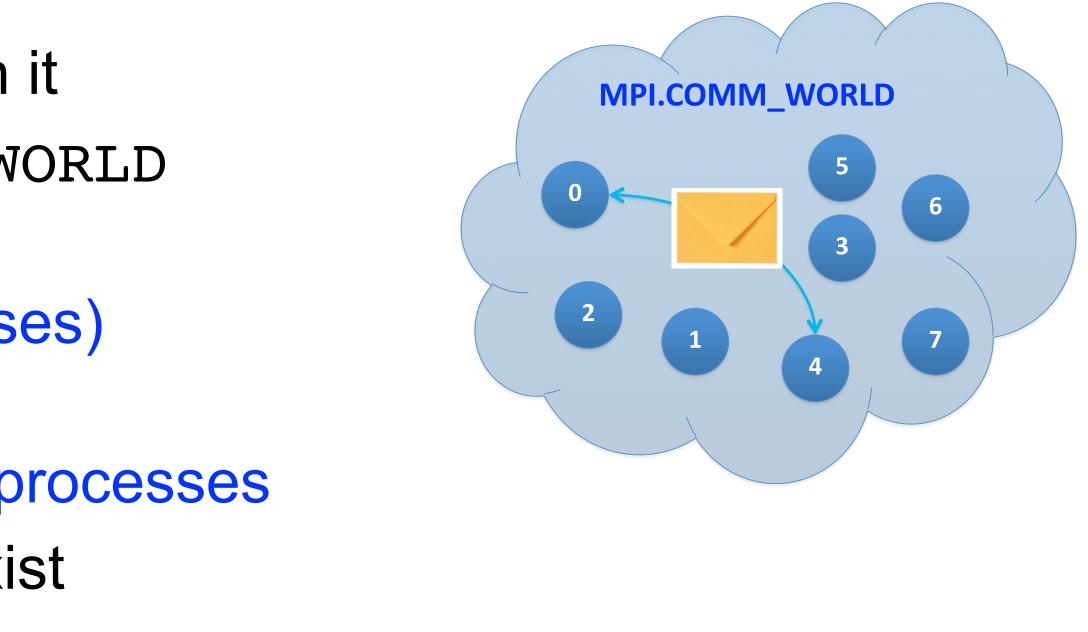

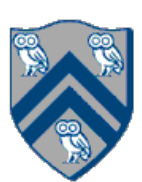

### Adding Send and Recv to the Minimal Set of MPI Routines

- MPI.Init(args)
  - —initialize MPI in each process
- •MPI.Finalize()

-terminate MPI

• MPI.COMM WORLD.Size()

—number of processes in COMM WORLD communicator

• MPI.COMM WORLD.Rank()

—rank of this process in COMM WORLD communicator

• MPI.COMM WORLD.Send()

—send message using COMM WORLD communicator

• MPI.COMM WORLD.Recv()

—receive message using COMM WORLD communicator

COMP 322, Spring 2021 (M.Joyner)

**Point**topoint communication

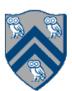

### MPI Blocking Point to Point Communication: Basic Idea

- A very simple communication between two processes is: —process zero sends ten doubles to process one
- In MPI this is a little more complicated than you might expect
- Process zero has to tell MPI: -to send a message to process one -the entries of the message are of type double —the message has to be tagged with a label (integer number)
- Process one has to tell MPI:
  - —to receive a message from process zero -the entries of the message are of type double —the label that process zero attached to the message

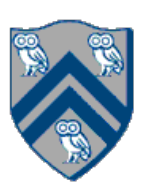

- Send and Recv methods in Comm object: void Send(Object buf, int offset, int count, Status Recv(Object buf, int offset, int count,
- Both Send() and Recv() are <u>blocking</u> operations ==> potential for deadlock! — Send() waits for a matching Recv() from its dest rank with matching type and tag — Recv() waits for a matching Send() from its src rank with matching type and tag — The Recv() method also returns a Status value, discussed later.

Datatype type, int dest, int tag); Datatype type, int src, int tag);

• The arguments buf, offset, count, type describe the data buffer to be sent and received.

- Analogous to a phaser-specific next operation between two tasks registered in SIG\_WAIT mode

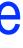

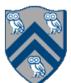

```
1.import mpi.*;
2.class myProg {
3. public static void main( String[] args ) {
     int tag0 = 0; int tag1 = 1;
4.
     MPI.Init( args ); // Start MPI computation
5.
     if ( MPI.COMM WORLD.rank() == 0 ) { // rank 0 = sender
6.
       int loop[] = new int[1]; loop[0] = 3;
7.
       MPI.COMM_WORLD.Send( "Hello World!", 0, 12, MPI.CHAR, 1, tag0 );
8.
       MPI.COMM WORLD.Send( loop, 0, 1, MPI.INT, 1, tag1 );
9.
                                      // rank 1 = receiver
      } else {
10.
        int loop[] = new int[1]; char msg[] = new char[12];
11.
        MPI.COMM WORLD.Recv( msg, 0, 12, MPI.CHAR, 0, tag0 );
12.
        MPI.COMM_WORLD.Recv( loop, 0, 1, MPI.INT, 0, tag1 );
13.
        for ( int i = 0; i < loop[0]; i++ )</pre>
14.
          System.out.println( msg );
15.
16.
      }
      MPI.Finalize(); // Finish MPI computation
17.
18. }
19.}
Send() and Recv() calls are blocking operations
```

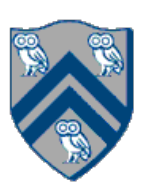

- Quiz for Unit 6 is due today at 11:59pm
- Quiz for Unit 7 is due Friday, April 16th at 11:59pm • Hw #4 (Checkpoint #1) is due by Monday, April 19th at 11:59pm

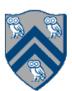

In the space below, indicate what values you expect the print statement in line 10 to output, assuming that the program is executed with two MPI processes.

```
1. int a[], b[];
2. . . .
3. if (MPI.COMM WORLD.rank() == 0) {
     MPI.COMM WORLD.Send(a, 0, 10, MPI.INT, 1, 1);
4.
     MPI.COMM WORLD.Send(b, 0, 10, MPI.INT, 1, 2);
5.
6. }
7. else {
     Status s2 = MPI.COMM WORLD.Recv(b, 0, 10, MPI.INT, 0, 2);
8.
      Status s1 = MPI.COMM WORLD.Recv(a, 0, 10, MPI INT, 0, 1);
9.
     System.out.println("a = " + a + "; b = " + b);
10.
11.}
12. ...
```

### Worksheet #29: MPI send and receive

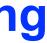

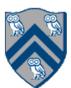